## **TP O3 : POLARISATION ET INTERFERENCES PAR DIVISION DU FRONT D'ONDE**

### *Capacités exigibles :*

- Mettre en évidence une polarisation rectiligne : identifier, à l'aide d'un polariseur, une onde polarisée rectilignement et déterminer sa direction de polarisation.
- Mettre en œuvre un photodétecteur en sortie d'un interféromètre : mettre en œuvre une expérience utilisant un capteur CCD.
- Décrire et mettre en œuvre une expérience simple d'interférences : trous d'Young ou fentes d'Young. Montrer la non localisation des franges d'interférences.
- Comparer deux dispositifs expérimentaux : trous d'Young et fentes d'Young. Mettre en évidence analogies et différences.
- Modéliser expérimentalement un spectroscope à l'aide d'un réseau optique.
- Lier qualitativement le nombre de traits d'un réseau à la largeur des franges brillantes.

Dans ce TP, nous allons mettre en évidence une polarisation rectiligne, puis étudier des phénomènes d'interférences (à 2 ondes, puis à N ondes) par division du front d'onde. L'étude des interférences par division d'amplitude est faite dans les TP O4 et O5 relatifs à l'interféromètre de Michelson.

# **I) Mise en évidence d'une polarisation rectiligne :**

La lumière est une onde électromagnétique. La polarisation d'une onde plane progressive monochromatique (OPPM) est caractérisée par l'évolution dans le temps de l'orientation du champ électrique (ou magnétique) dans un plan perpendiculaire à la direction de propagation de l'onde. Une onde polarisée rectilignement est une onde dont la direction du champ électrique est constante dans le temps.

Un polariseur est un objet qui sélectionne dans une onde lumineuse incidente une direction de polarisation préférentielle. La plupart des polariseurs permettent d'obtenir une lumière polarisée rectilignement dans une certaine direction, appelée axe du polariseur.

Ainsi, quand on envoie une lumière incidente sur un polariseur, la lumière à la sortie du polariseur contient la projection du champ électrique incident sur l'axe du polariseur. En sortie du polariseur, la lumière est donc moins intense.

**1)** Envoyer le faisceau lumineux issu de la diode LASER sur un écran. A la sortie du faisceau LASER, mettre en place un polariseur. Faire tourner le polariseur. On constate que pour une direction privilégiée du polariseur, l'intensité observée sur l'écran est moindre. On en déduit que la diode LASER envoie un faisceau partiellement polarisé rectilignement, dans la direction perpendiculaire à la direction privilégiée du polariseur où l'intensité observée était moindre.

**2)** A la sortie du polariseur, la lumière est polarisée rectilignement. Mettre en place un second polariseur derrière le premier polariseur. Observer l'influence de l'angle entre les deux polariseurs : si les axes des polariseurs sont parallèles, le second polariseur n'a aucune influence ; si les axes des polariseurs sont perpendiculaires (on dit alors que les polariseurs sont croisés), on a extinction totale de la lumière. Ainsi, en modifiant l'angle entre les axes des deux polariseurs, on modifie l'intensité lumineuse du faisceau de sortie. Cela sera mis à profit quand on utilisera la caméra CCD (on croisera plus ou moins les polariseurs afin d'éviter que la caméra ne sature si elle reçoit une intensité trop grande).

# **II) Interférences à deux ondes par division du front d'onde : les fentes d'Young et les trous d'Young :**

### **1) Les fentes d'Young :**

On dispose de trois bi-fentes  $F_1$ ,  $F_2$  et  $F_3$ . On note e la distance séparant les deux fentes, et on donne e<sub>1</sub> = 0,50 mm et  $e_3 = 0.20$  mm. On observe les interférences sur un écran « éloigné » des fentes, à une distance D de celles-ci (D >> e). On éclaire les fentes avec une diode LASER de longueur d'onde λ.

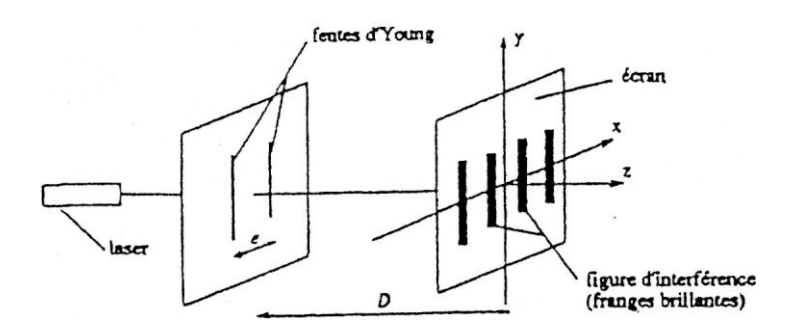

**a)** Vérifier expérimentalement que les franges d'interférences sont non localisées, c'est-à-dire que quelque soit la position de l'écran (quelque soit D), on observe des franges d'interférences.

**b**) Montrer que la différence de marche vaut  $\delta$  = D  $\frac{e \times x}{e}$ . Quelle est la nature des franges ? Montrer que l'interfrange vaut i = e  $\frac{\lambda D}{\lambda}$ .

**c)** Réaliser le montage précédent. On pourra se servir du mur comme écran. Mesurer i<sub>1</sub> et i<sub>3</sub>, interfranges relatifs aux bi-fentes  $F_1$  et  $F_3$ . Tracer la courbe i = f ( e  $\frac{1}{x-1}$ ) et modéliser par une droite passant par l'origine. En déduire la pente de cette droite, et la longueur d'onde de la diode LASER. Evaluer les incertitudes sur les mesures. Le constructeur donne  $\lambda = 635$  nm (632 <  $\lambda$  < 643 nm). Conclure.

*Remarque : Pour avoir des mesures les plus précises possibles, il est nécessaire de mesurer la distance entre plusieurs franges sombres pour avoir accès à l'interfrange i. Justifier cette affirmation.*

**d**) Mesurer ensuite l'interfrange i<sub>2</sub> relatif à la bi-fente  $F_2$ . Grâce à la courbe précédente, en déduire e<sub>2</sub>. Evaluer les incertitudes sur les mesures. Comparer à la valeur constructeur :  $e_2 = 0.30$  mm.

**e)** Manipulation avec la caméra CCD et le logiciel CALIENS :

- Brancher la caméra à l'ordinateur avec les deux prises USB. Placer la diode LASER à environ 1 mètre de la caméra (sur laquelle on a placé des « densités » pour atténuer l'intensité lumineuse de la diode LASER, ainsi que deux polariseurs pour pouvoir faire varier l'intensité arrivant sur la caméra, afin qu'elle ne sature pas), et placer les fentes d'Young devant la diode LASER (par exemple les fentes espacées de 0,20 mm). Lancer le logiciel CALIENS.
- Si la courbe sature, croiser davantage les polariseurs ou bien diminuer la sensibilité dans le logiciel.
- Pour avoir une « jolie » courbe, aller dans le menu *paramètres*, *acquisition*. Moyenner sur 10 acquisitions, et utiliser un « filtre fort ».
- Pour tenter de superposer les répartitions d'intensité lumineuse expérimentale et théorique, aller dans le menu *paramètres*, *simulation*. Choisir de modéliser par une « *double fente* » et ajuster les différents paramètres (taille de chaque fente, distance entre les deux fentes, longueur d'onde, distance fentescaméra). Modifier également « dX » et « Gain » pour superposer les deux courbes. Relever alors la distance entre les deux fentes (comparer aux données du constructeur) ainsi que la taille de chaque fente.

### **2) Les trous d'Young :**

Dans cette partie, on va comparer les deux dispositifs expérimentaux « trous d'Young » et « fentes d'Young ». Pour cela, on utilisera des trous d'Young et des fentes d'Young distants de e = 0,20 mm.

Mettre en évidence analogies et différences. Réfléchir notamment aux points suivants :

- localisation des franges d'interférences.

- interfrange (on comparera évidemment les dispositifs dans un cas où la distance entre les fentes ou les trous et l'écran est la même :  $D = c^{te}$ ).

- luminosité de la figure d'interférences.

- forme des franges observées.

# **III) Interférences à N ondes par division du front d'onde : les réseaux :**

- **1) Réseau plan par transmission :**
- **a) Description du réseau plan par transmission :**

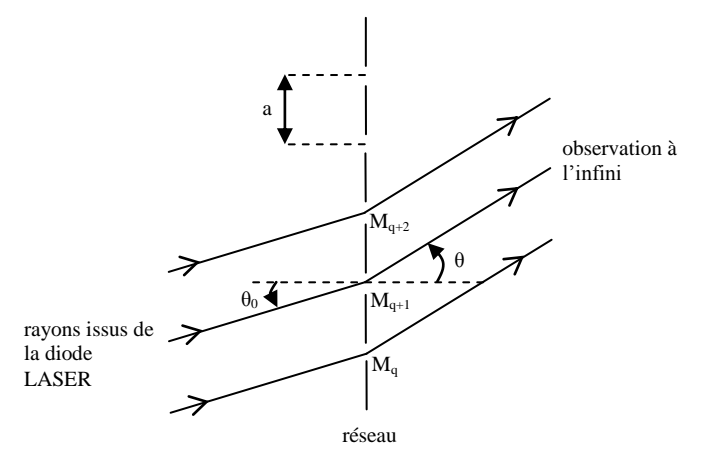

Un très grand nombre de fentes identiques et équidistantes sont éclairées par un faisceau de lumière parallèle issu d'une diode LASER. Chacune de ces fentes émet par diffraction des ondes lumineuses dans toutes les directions. Ces ondes interfèrent entre elles et on observe les interférences à l'infini.

On note :

- a le pas du réseau, c'est-à-dire la distance entre deux fentes (ou traits, ou motifs) consécutives.
- $\bullet$  n = a  $\frac{1}{n}$  le nombre de traits par unité de longueur.
- L la largeur du réseau éclairée par la diode LASER.

Le nombre total de traits N éclairés par la diode LASER vaut donc  $N = n$  L. On observera donc des interférences à N ondes quasi-monochromatiques cohérentes entre elles, de même amplitude et dont les phases sont en progression arithmétique.

### **b) Formule des réseaux :**

**1)** Montrer que la différence de marche entre deux motifs consécutifs vaut :  $\delta = a$  (sin  $\theta$  - sin  $\theta_0$ ).

**2)** Etablir, en expliquant clairement votre démarche, la relation fondamentale des réseaux liant la condition d'interférences constructives à la valeur de la différence de marche entre deux motifs consécutifs.

En déduire la formule des réseaux, donnant, pour une longueur d'onde  $\lambda$  et un angle d'incidence  $\theta_0$ donnés, les angles θ pour lesquels des raies lumineuses sont présentes :

 $\sin \theta - \sin \theta_0 = n p \lambda$  avec p un nombre entier.

#### **c) Notion d'ordre :**

La figure d'interférences d'une source monochromatique produit donc plusieurs raies. La raie centrale est dite *d'ordre zéro* (p = 0) (ce qui correspond à l'image géométrique de la source), puis pour des angles  $\theta$ croissants on trouve une raie *d'ordre un* (p = 1), *d'ordre deux* (p = 2), etc. La figure étant symétrique par rapport à la position de la raie centrale, on définit aussi les raies d'ordres négatifs (p = -1, -2, etc).

#### **d) Manipulations avec des réseaux plans par transmission :**

Dans le montage précédent, remplacer les fentes ou trous d'Young par un réseau plan par transmission. Eclairer ce dernier sous incidence normale  $(\theta_0 = 0)$  à l'aide d'une diode LASER. Dans ce cas, la formule des réseaux donnant la position des maxima principaux d'intensité s'écrit : sin  $\theta = n p \lambda$ .

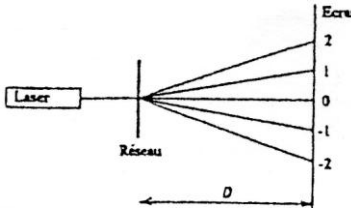

En pratique, à une distance D du réseau « suffisamment grande » (D >> a), on peut considérer que l'on observe les interférences « à l'infini » et l'angle θ se calcule à partir de tan θ = D  $\frac{d}{dx}$ , où d est la distance entre la tache centrale (ordre 0) et la tache d'ordre p.

**1)** Proposer et mettre en œuvre un protocole permettant, connaissant n, de déterminer la longueur d'onde de la diode LASER. Le constructeur donne  $\lambda = 635$  nm  $(632 < \lambda < 643$  nm). Conclure.

**2)** Changer de réseau. Proposer et mettre en œuvre un protocole permettant de déterminer la valeur de n. Comparer avec la valeur annoncée sur le réseau. Conclure.

**3)** Faire tourner le réseau afin de modifier l'incidence  $(\theta_0 \neq 0)$  du faisceau LASER. Constater que seule la tache d'ordre 0 ne se déplace pas (elle correspond à l'image géométrique de la source).

## **2) Réseau par réflexion : Mesure du pas du sillon d'un CD ou d'un DVD :**

### **a) Description d'un CD ou d'un DVD :**

Sur un CD ou un DVD, les informations sont codées en binaire (numérique). L'enregistrement est réalisé sur un sillon en forme de spirale creusé sur la surface du disque.

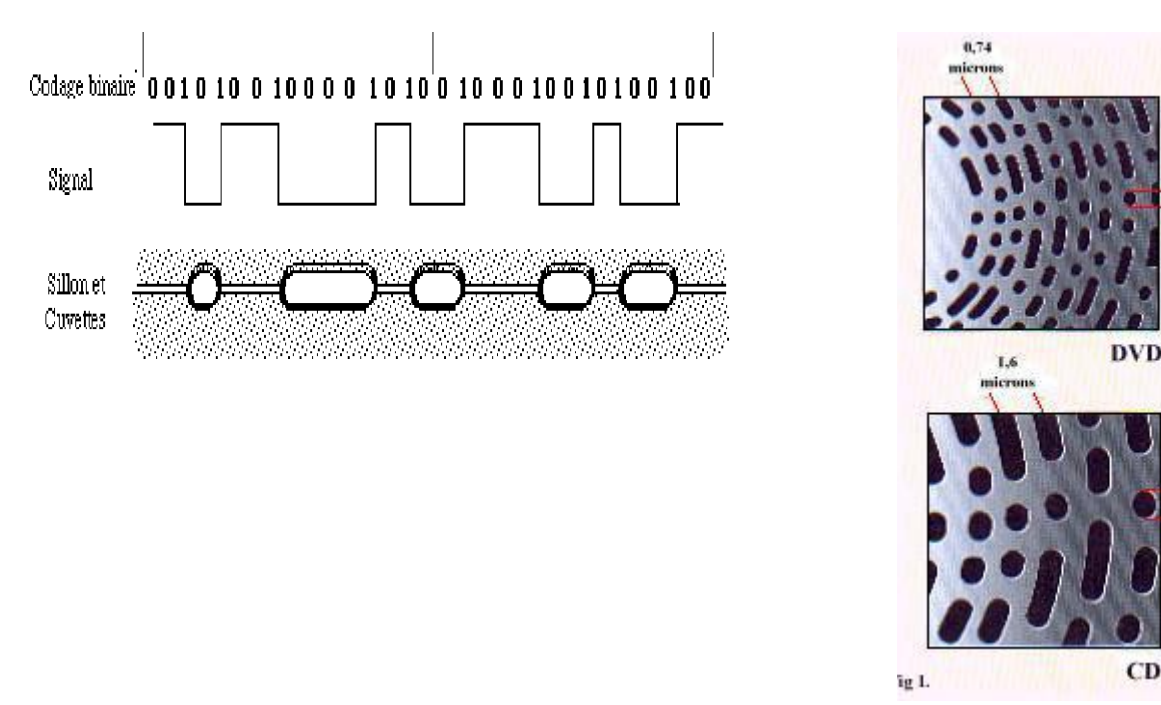

Dans ce sillon, sont gravées des micro-cuvettes. Au cours de la lecture, le faisceau LASER passe sur le sillon et est réfléchi. Lors du passage d'une cavité à l'autre, il est « interrompu ». Le faisceau réfléchi est détecté par une photodiode, le courant produit présente un front à chaque interruption et à chaque rétablissement, chaque front change l'état logique d'une porte, la succession de ces états logiques constitue le signal numérique porteur de l'information.

0.83 microns

Le pas de la spirale est  $a = 1.6$  um pour un CD, et  $a = 0.74$  um pour un DVD.

### **b) Position du problème :**

On va mesurer le pas a du sillon d'un disque. Pour cela, on va éclairer la surface du disque par un faisceau LASER. La largeur du faisceau LASER étant faible devant le rayon de courbure de la zone éclairée (se placer de préférence à l'extrémité du disque), le problème est assimilable à l'étude d'un réseau plan par réflexion :

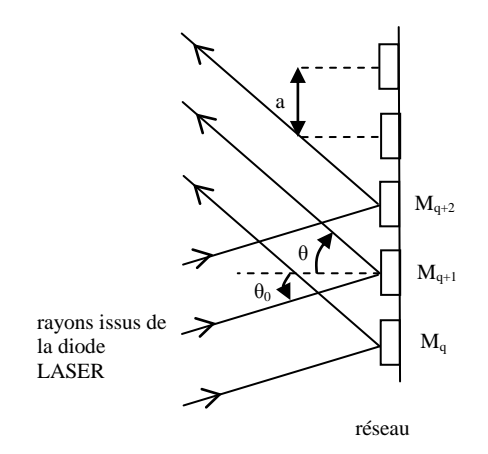

1) Etablir la formule des réseaux, donnant, pour une longueur d'onde  $\lambda$  et un angle d'incidence  $\theta_0$  donnés, les angles θ pour lesquels des raies lumineuses sont présentes :

$$
\sin \theta + \sin \theta_0 = p \frac{\lambda}{a}
$$
 avec p un nombre entier.

**2)** Où se trouve la raie d'ordre 0 ? Etait-ce prévisible ?

#### **c) Mesure expérimentale du pas du sillon d'un disque :**

Eclairer un disque (CD ou DVD) sous incidence normale  $(\theta_0 = 0)$  à l'aide d'une diode LASER. Pour cela, il faut que la raie d'ordre 0 fasse le chemin inverse du faisceau incident, en évitant toutefois de la faire rentrer dans la diode LASER. Dans ce cas, la formule des réseaux donnant la position des maxima

principaux d'intensité s'écrit : sin  $\theta = p$ a λ .

Proposer et réaliser un protocole expérimental qui permette de déterminer le pas du sillon du disque. Comparer le résultat de votre mesure aux valeurs suivantes :  $a = 1.6 \mu m$  pour un CD et  $a = 0.74 \mu m$  pour un DVD. Conclure.

*Donnée* : La longueur d'onde de la diode LASER donnée par le constructeur est  $\lambda = 635$  nm (632 <  $\lambda$  < 643 nm).